# 富田林市電子入札システムについて

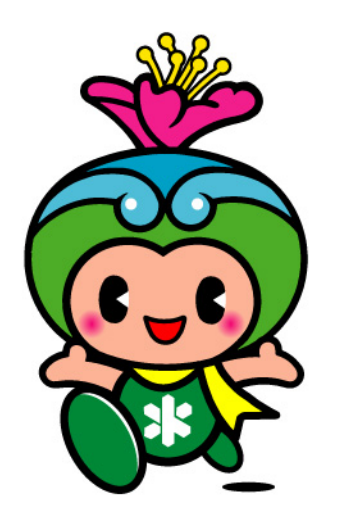

# 富田林市(契約検査課)

1(平成26 年4月1日更新)

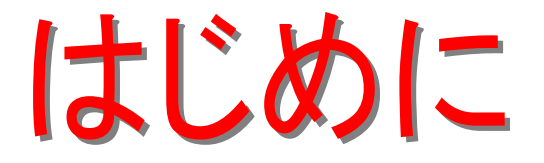

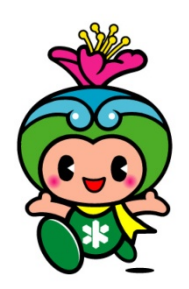

富田林市では、入札に関する事務手続きについての更なる 「公平性・透明性の確保」、「入札情報公開の向上」を図るため に、平成23年1月より電子入札システムによる一部運用を開始し 、平成23年4月からは全運用の開始を行います。

本資料では、本市が導入する電子入札の概要と、導入に伴 う入札制度の変更を含む今後の予定について紹介いたします。

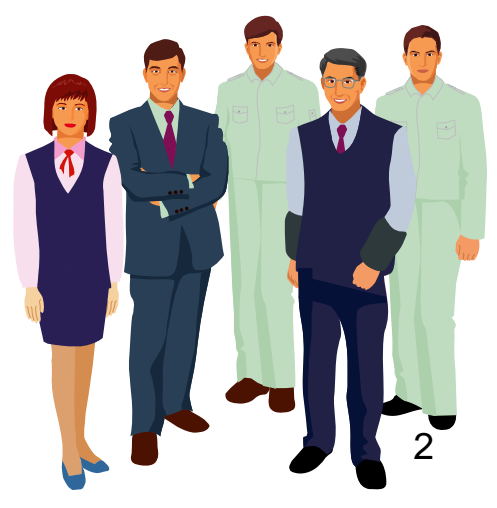

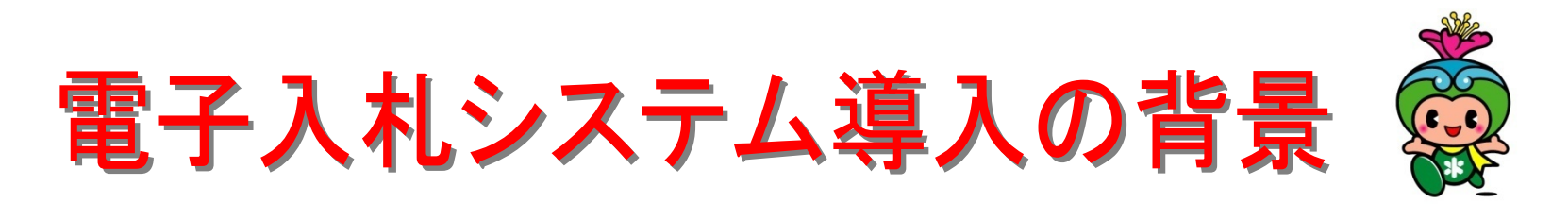

平成13年3月 <sup>→</sup> 「公共工事の入札及び契約の適正化の促進に関する法律」 費用の縮減 、 情報公開の公平性・透明性

- 平成14年4月 <sup>→</sup> 大阪府と府内市町村が連携・協働して 『大阪電子自治体推進協議会』を設立。
- 平成16年9月 → 豊中市・吹田市・高槻市・枚方市・八尾市・寝屋川市・羽曳野市
- 平成18年9月 <sup>→</sup> 河内長野市
- 平成19年4月 <sup>→</sup> 東大阪市
- 平成21年4月 <sup>→</sup> 茨木市
- 平成22年4月 <sup>→</sup> 柏原市
- 平成23年1月 → 富田林市・門真市

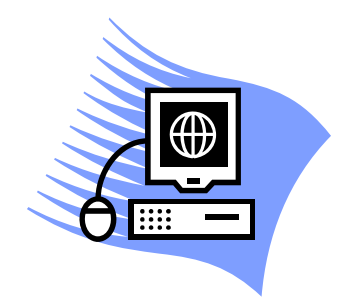

以上、13市で共同利用をします。

### 大阪地域市町村共同利用 電子入札システム

基本的には、近畿地方整備局(国土交通省)や大阪府、大阪市、堺市など で運用中の電子入札システムと同じJACIC(財団法人 日本建設情報総合 センター)のコアシステムを導入しています。

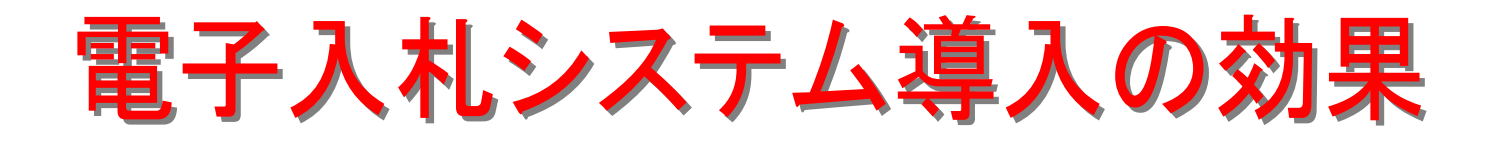

■事務手続きの効率化及びコスト縮減

人件費や入札に参加するための時間の短縮、コスト 削減が図られます。

会社にいながら入札参加!

■事務手続きの透明性・公平性の確保

受注意欲に即した入札制度ができるため、より透明性・ 競争性の高い入札制度が実現します。

## 電子入札コアシステムを採用!

■行政サービスの向上

入札に関する情報を簡単に入手できるなど、行政 サービスが向上します。

すばやく手軽に情報収集!

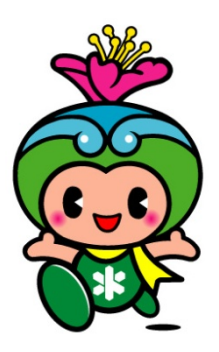

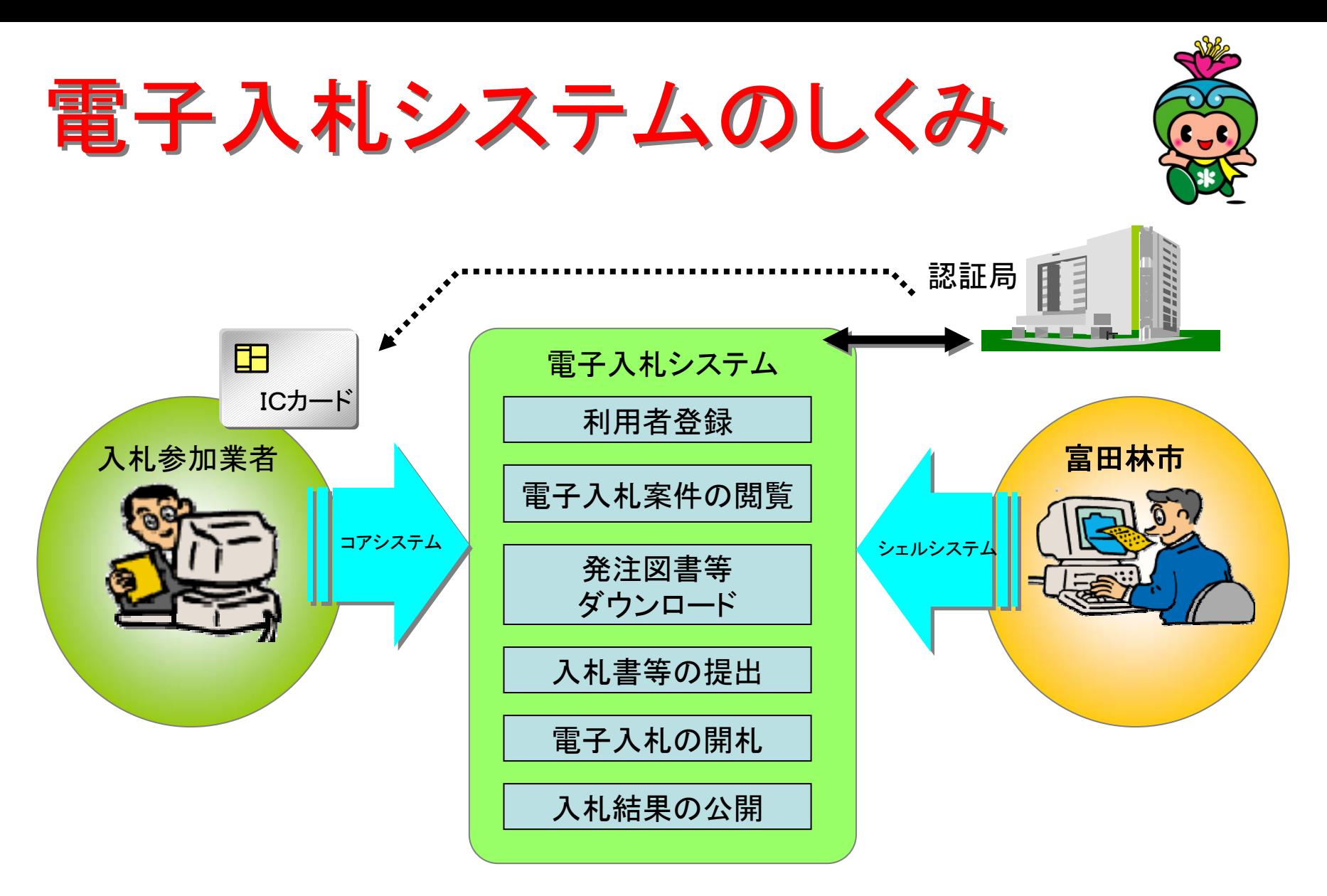

※電子入札に参加するためには JACICコアコンソーシアムで認定された 認証局のICカードが必要です。

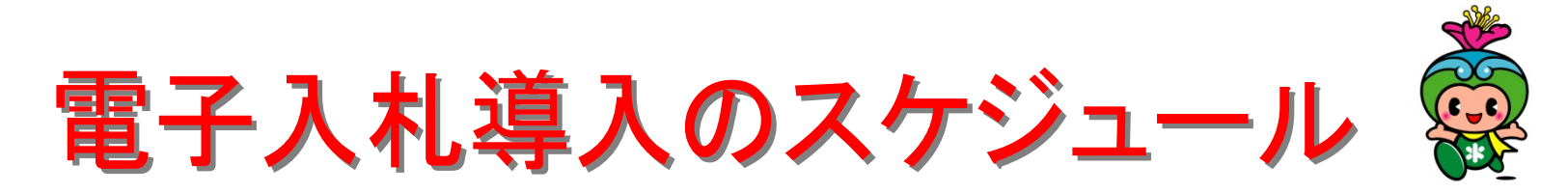

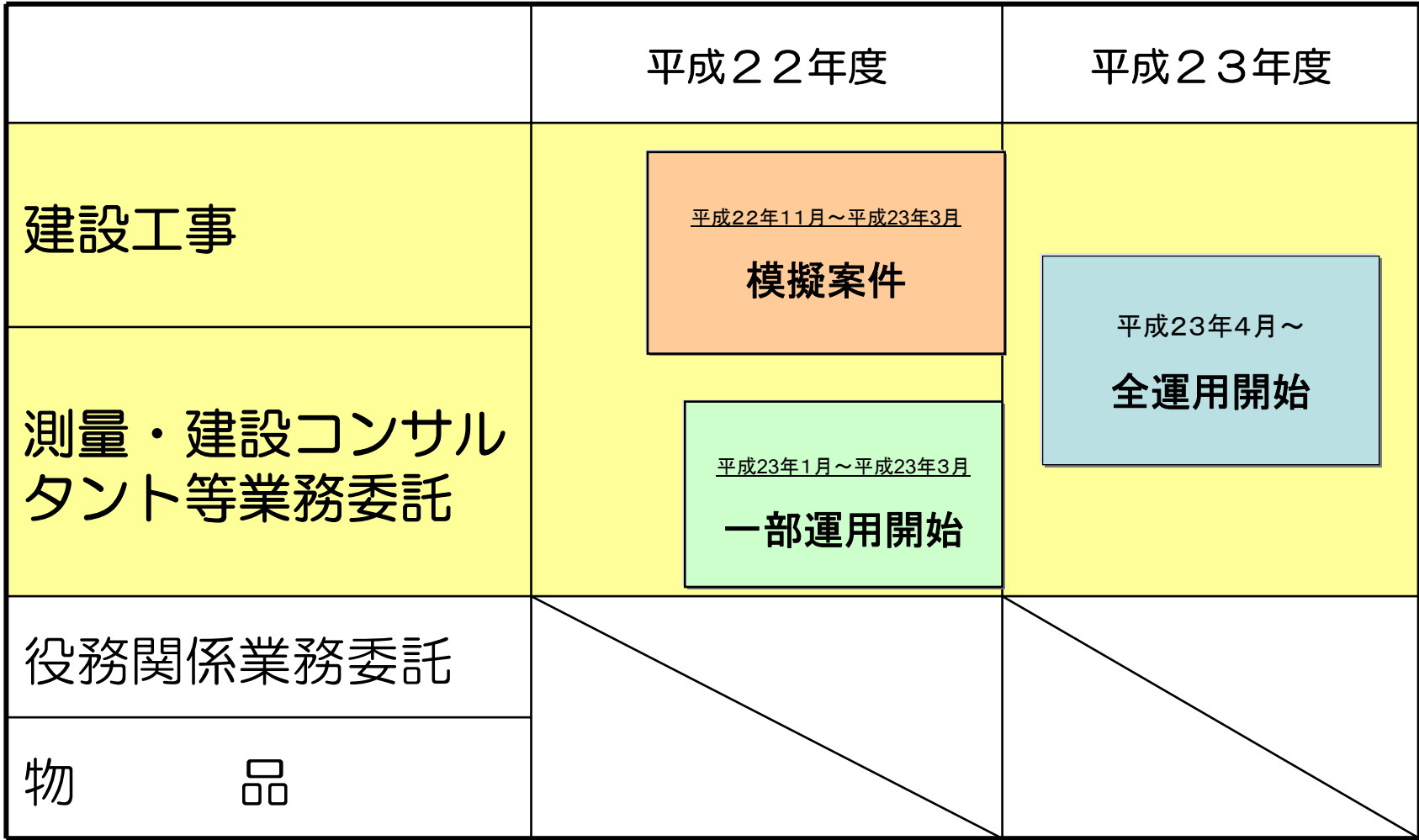

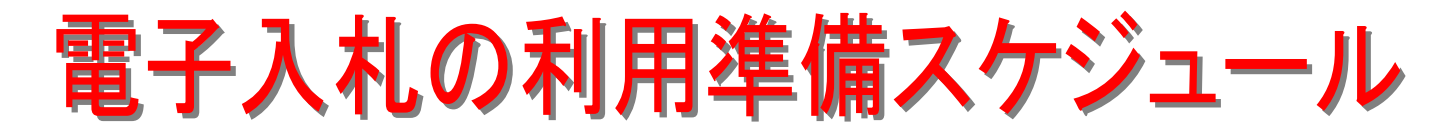

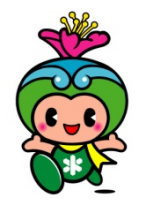

§ 平成22年11月 <sup>~</sup> 平成23年3月 模擬案件

市内業者さんに電子入札を慣れていただくために行うものです。 是非参加をしてください!!

§ 平成23年1月~平成23年3月 一部実施

(1)設計金額(税込)が250万円以上の土木一式工事

(2)設計金額(税込)が250万円以上の建築一式工事

(3)設計金額(税込)が250万円以上の舗装工事

(4)その他市長が別に定めたもの

(但し、突発、特命随意契約及び単価契約は除く。)

§ 平成23年4月 <sup>~</sup> 全運用開始

(1)予定価格(税込)が130万円以上を超える建設工事

(2)予定価格(税込)が50万円以上を超える建設工事に係る測量・ 建設コンサルタント 等業務委託

(3)その他市長が必要と認めた工事

- シーニンス<br>(但し、突発、特命随意契約及び単価契約は除く。) ファンスタンスタンス

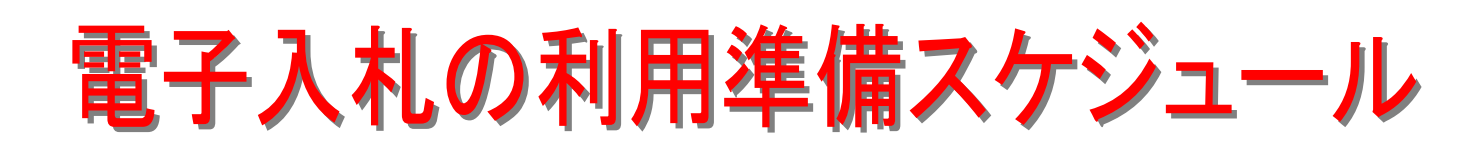

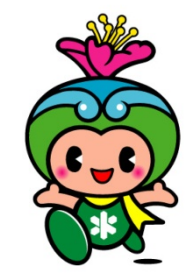

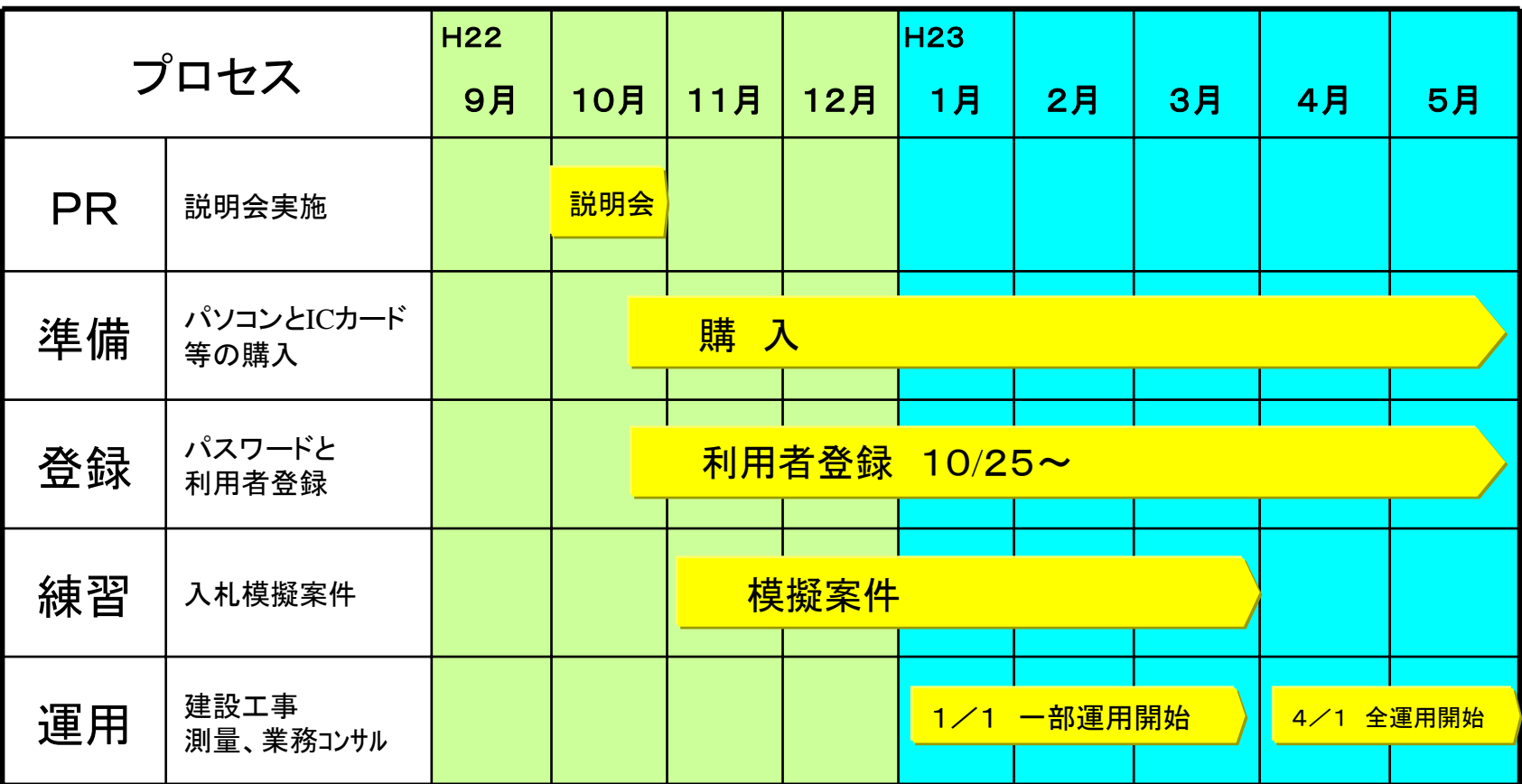

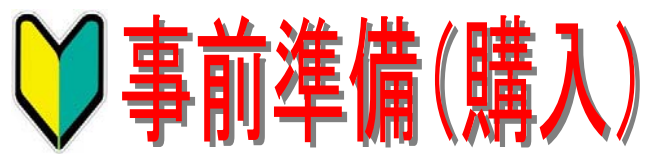

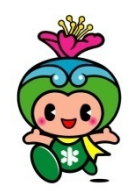

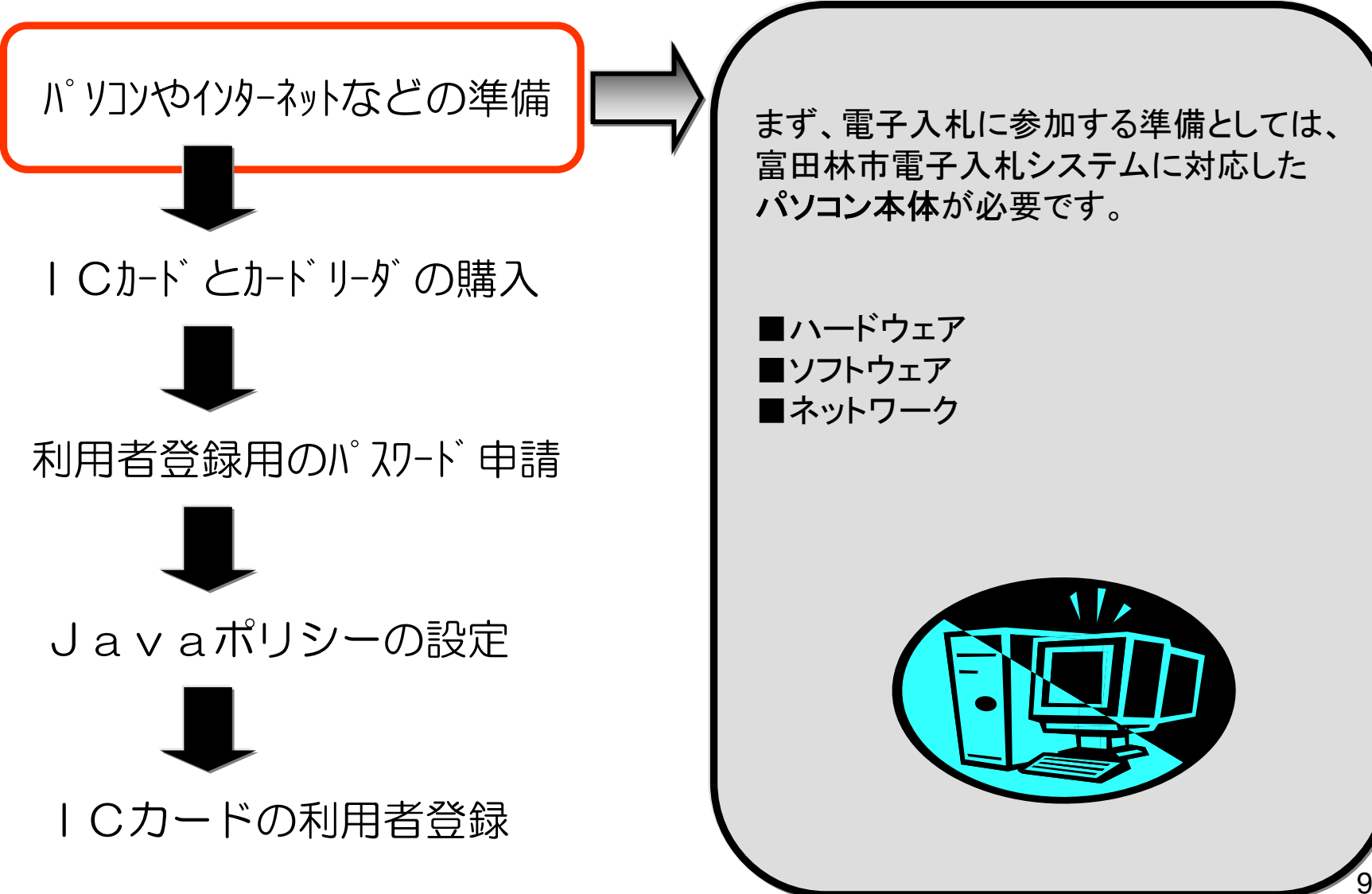

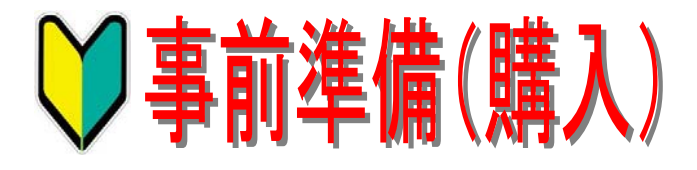

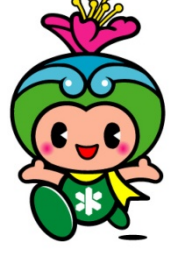

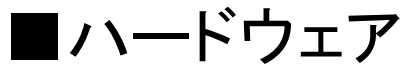

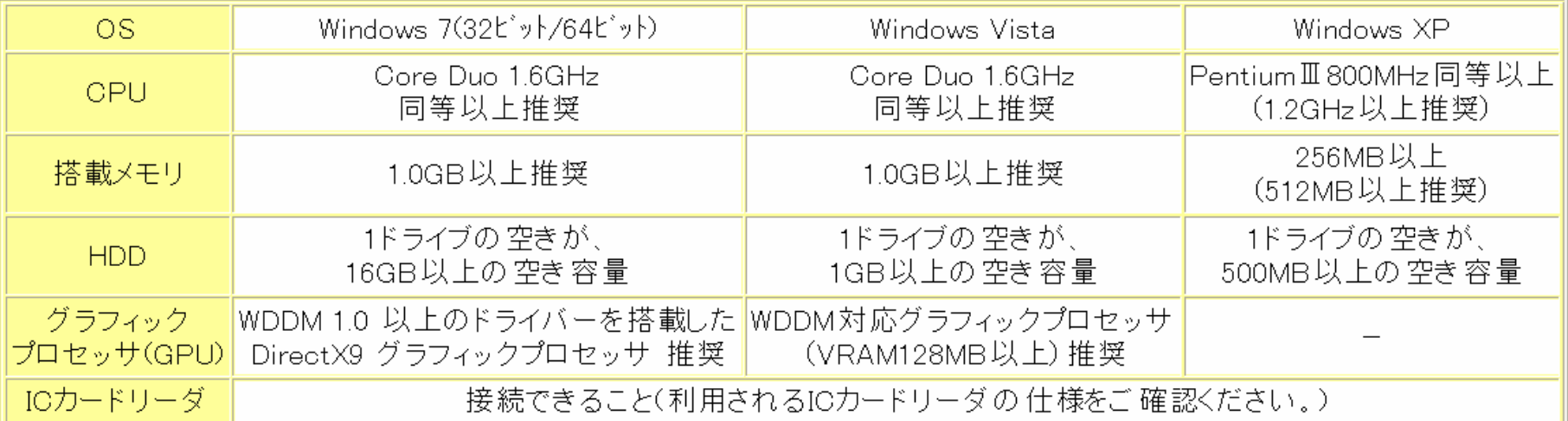

#### ※設計図書等を印刷される場合は、A3サイズが印刷できるプリンターが必要となります。

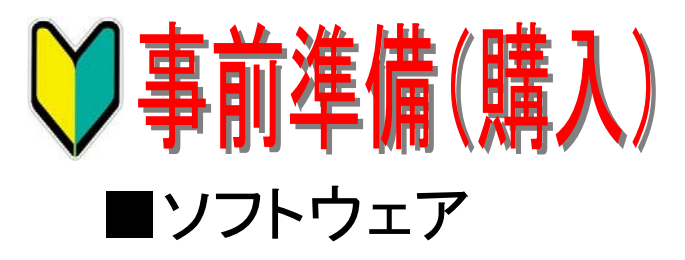

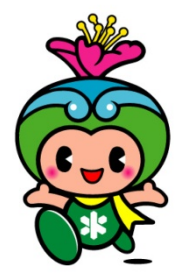

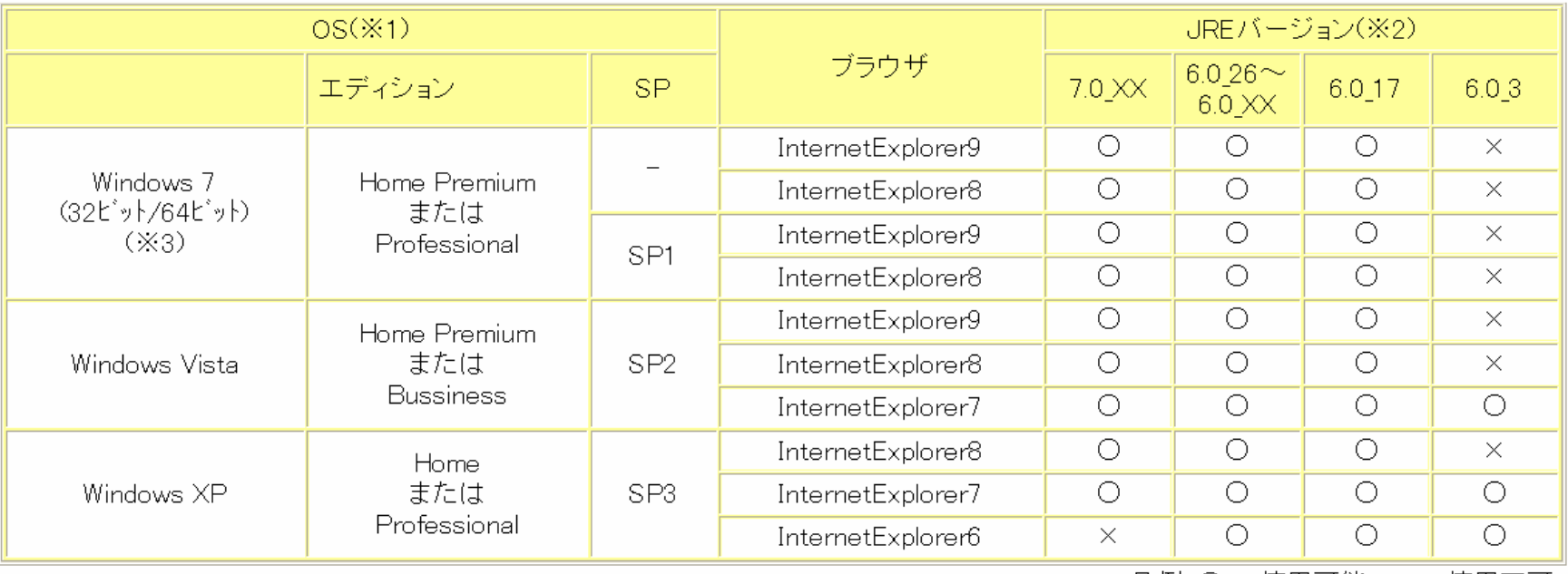

凡例:〇・・・使用可能 ×・・・使用不可

※1 この表以外のOS、エディション、SPについては動作保障しておりませんのでご使用にならないで下さい。 ※2 この表以外のJREバージョンについては動作保障しておりませんのでご使用にならないで下さい。 ※3 Windows7 64ビット版を利用する際、InternetExplorer8及びInternetExplorer9は32ビット版を使用して下さい。 尚、ICカードドライバとの関係もありますが、出来る限り新しいバージョンのものの利用をお願いします。

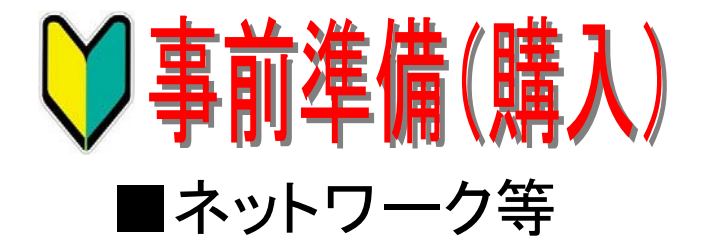

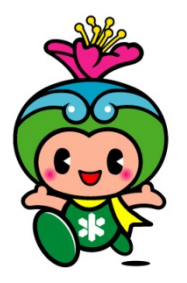

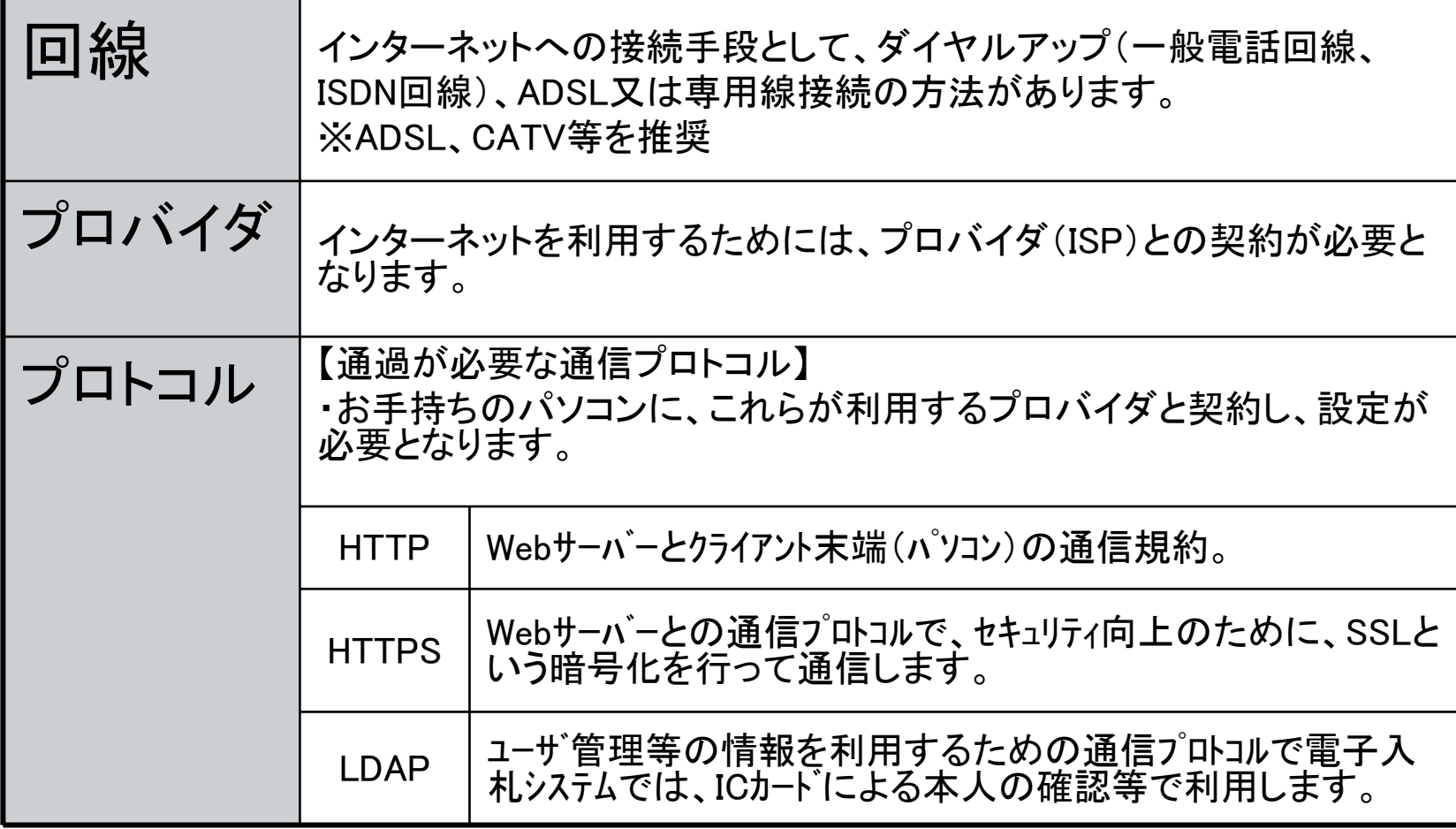

【注意】電子メールが送受信できる環境であること。

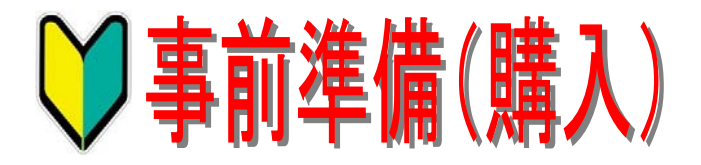

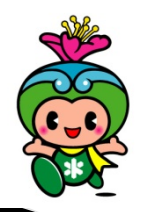

13

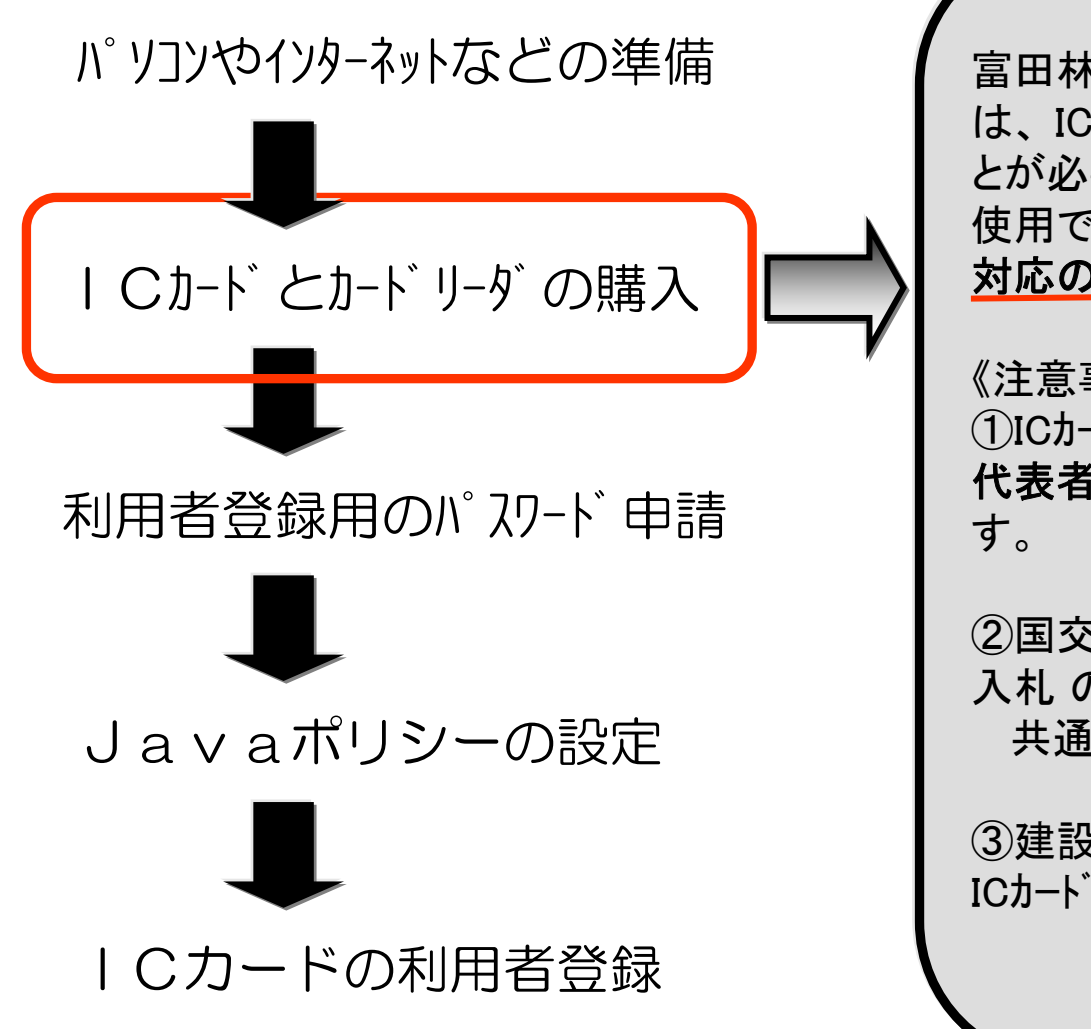

富田林市の電子入札に参加するために は、 ICカードとICカードリーダを購入しておくこ とが必要です。 使用できるICカードは、JACICコアシステム 対応の認証局が発行するICカードです。

《注意事項》 ①ICカードは、富田林市に登録されている 代表者または受任者での登録が必要で

②国交省や大阪府、大阪市、堺市の電子 入札 のために購入済みのICカードは、 共通で使用できます。

③建設工事と業務に登録の方は、2枚の ICカードが必要です。

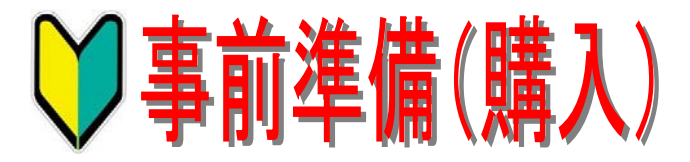

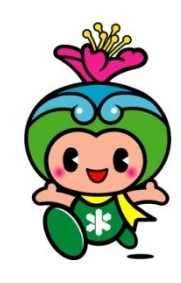

## ■JACICコアコンソーシアムの認証局(平成25年9月現在)

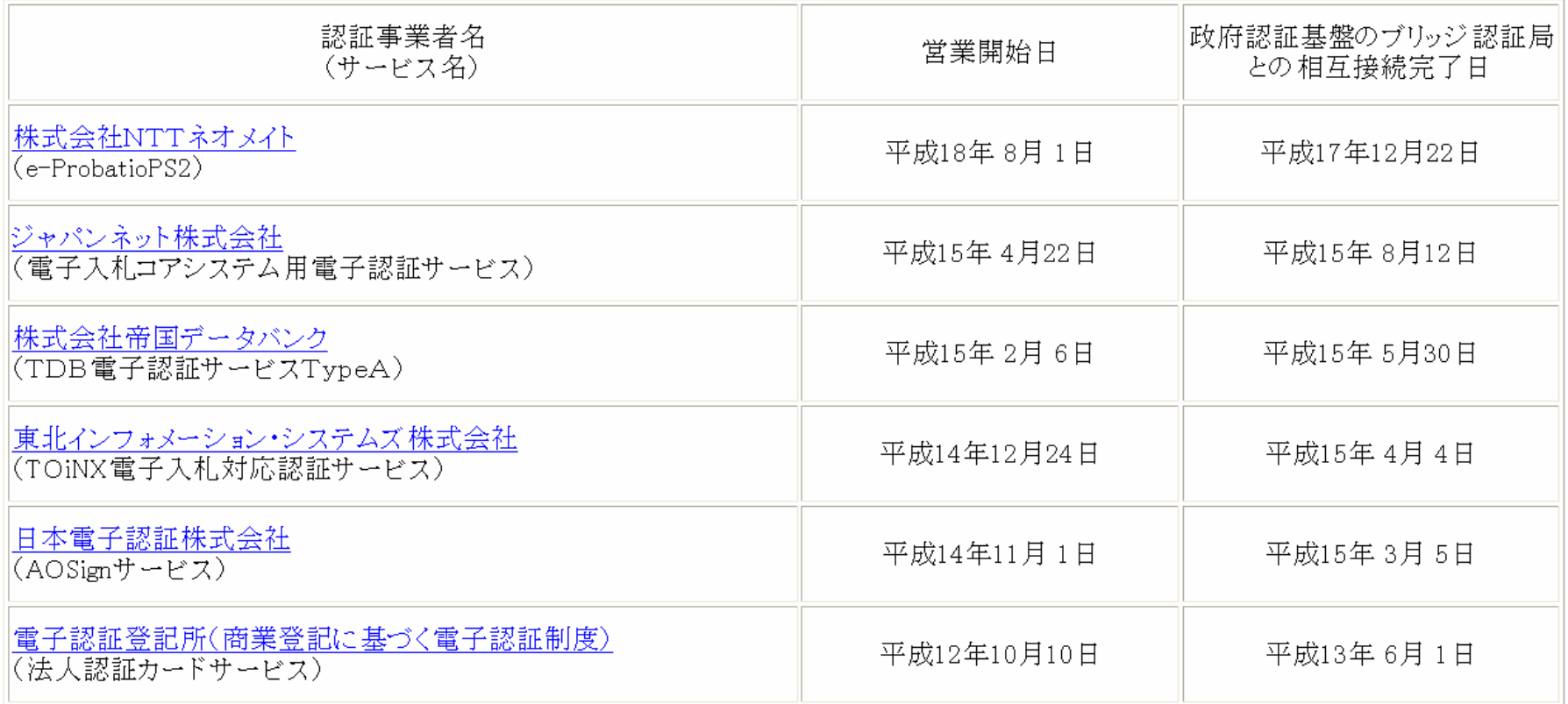

【注意】ICカードの申請手続期間が約2週間~1ヶ月ほどかかりますので、お求めはお早くお願いいたします。

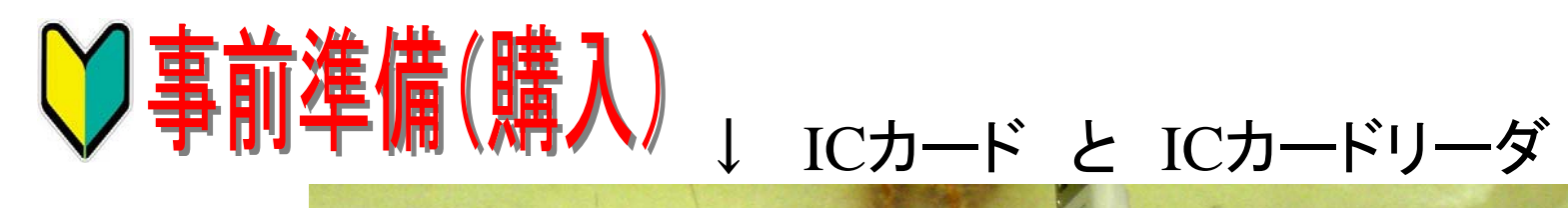

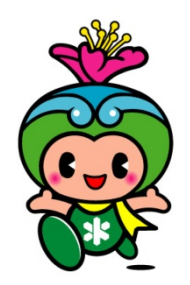

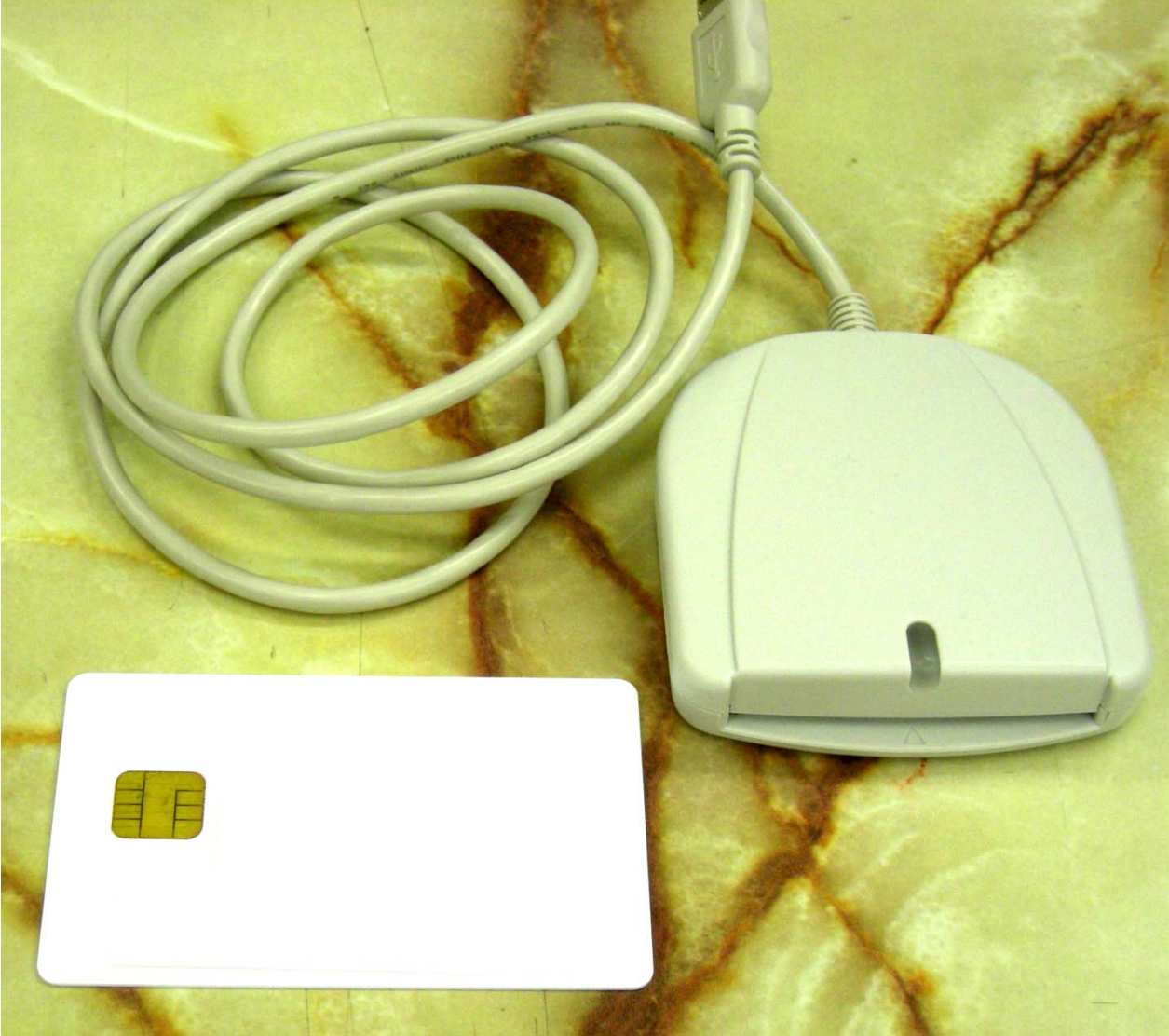

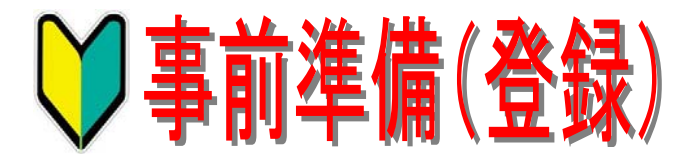

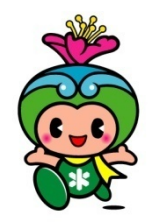

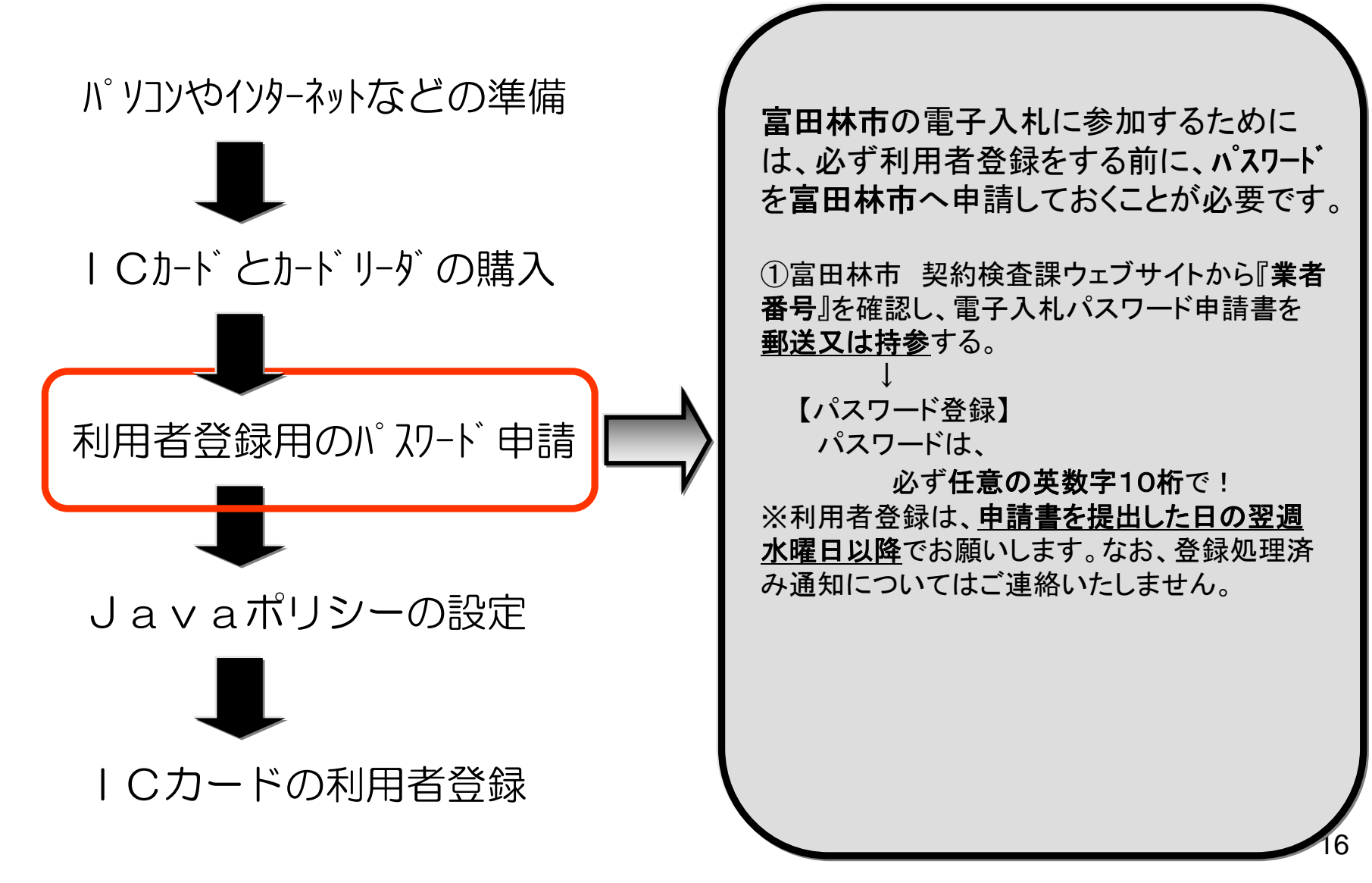

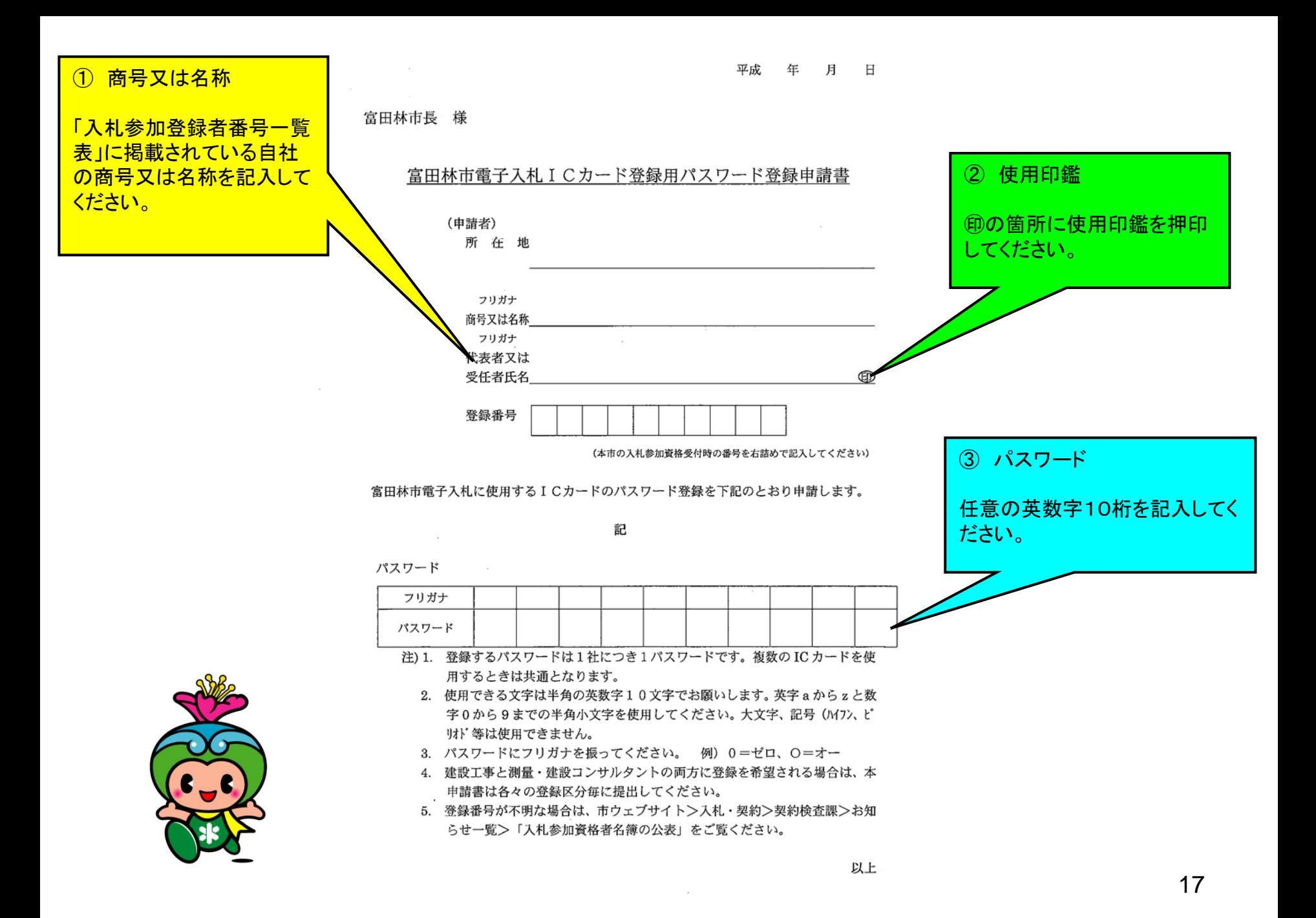

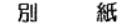

#### ■禁止文字

富田林市電子入札システムでは、以下の文字については使用禁止と致します。

1 Windows での機種依存文字 (SJIS 0x8740~0x87FF、0xED40~の文字)

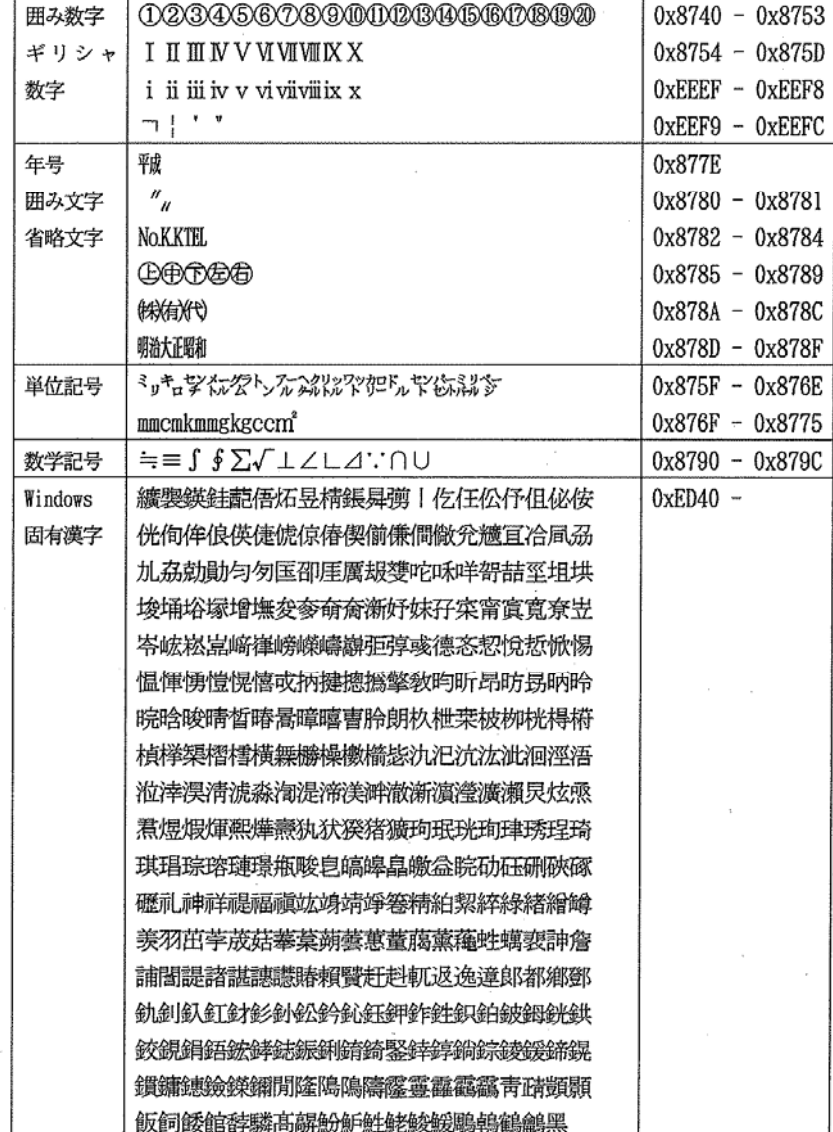

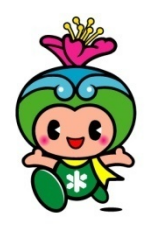

2 Windows で外字として登録する文字 (SJIS 0XF040~0XF9FCに割当てられる文字)

#### 外字エディタにて作成登録する文字

3 JIS X 0201 (半角カナとよばれているもの)

半角カナについては、機種依存という訳ではありませんが、インターネットでは使用し ないのが一般的となっている。(メール、ニュースグループでは規格から外れている為、 使用出来ない)

半角記号(。「」、・)も同じく使用できません

4 電子入札システム内部の「文字コード変換時」に問題が発生する文字

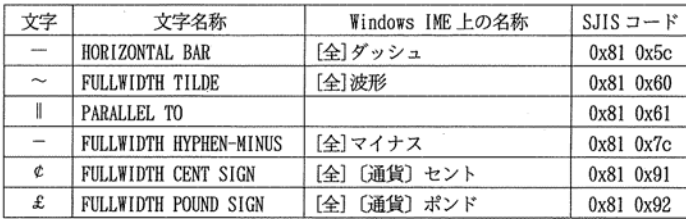

■パスワード申請書

市ウェブサイトの契約検査課のページに 掲載しています。

(平成22年11月1日以降)

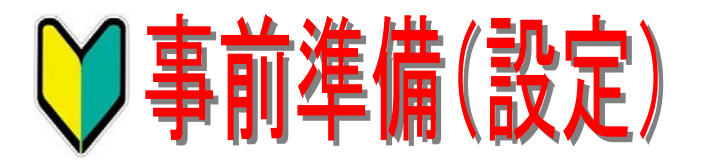

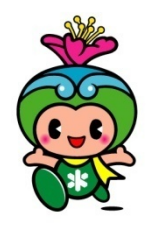

19

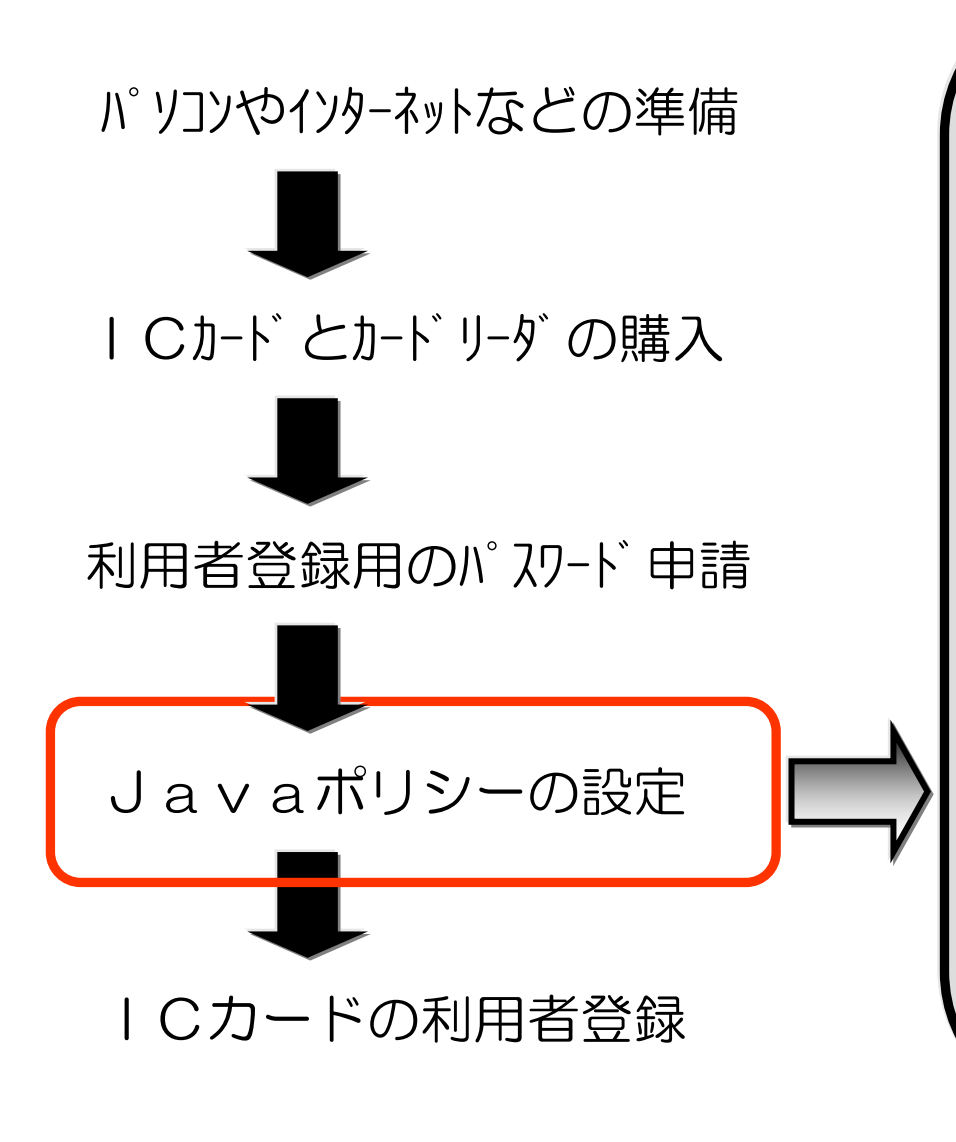

富田林市の電子入札に参加するために は、 Javaポリシー(セキュリティー)の設定 が必要です。

設定していない場合は、富田林市の電 子入札システムにログインすることはでき ません。

《注意事項》

①設定方法(設定ツールソフト)は、認証 局によってことなります。

②パソコン1台につき、1回の設定が必要 で す。

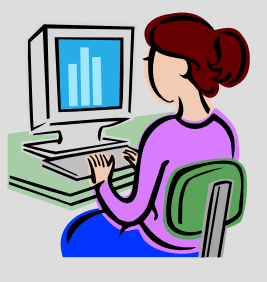

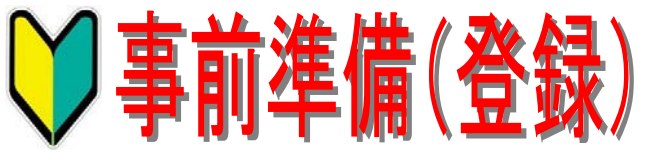

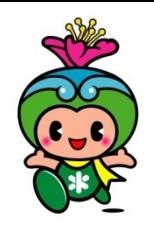

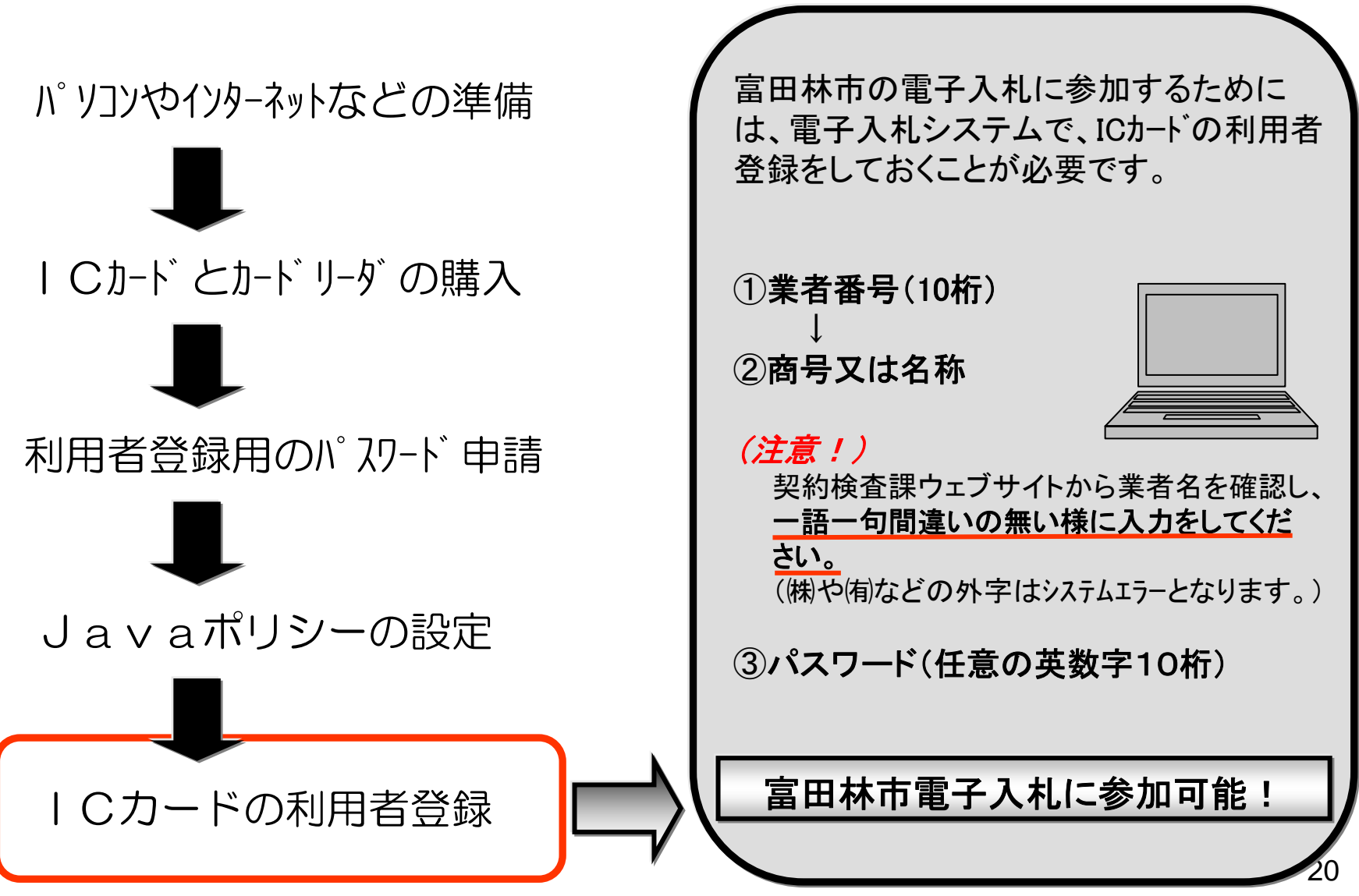

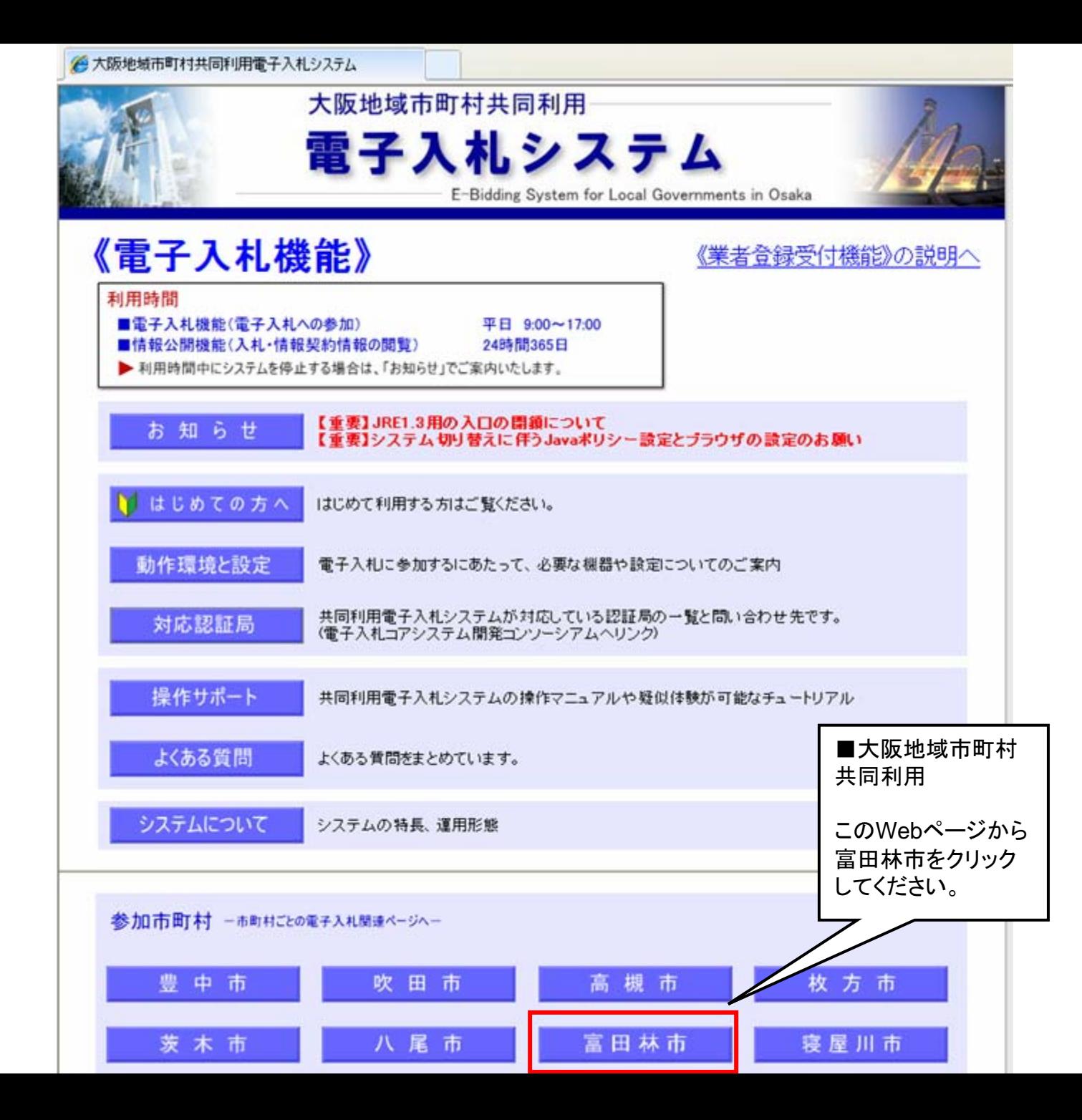

21

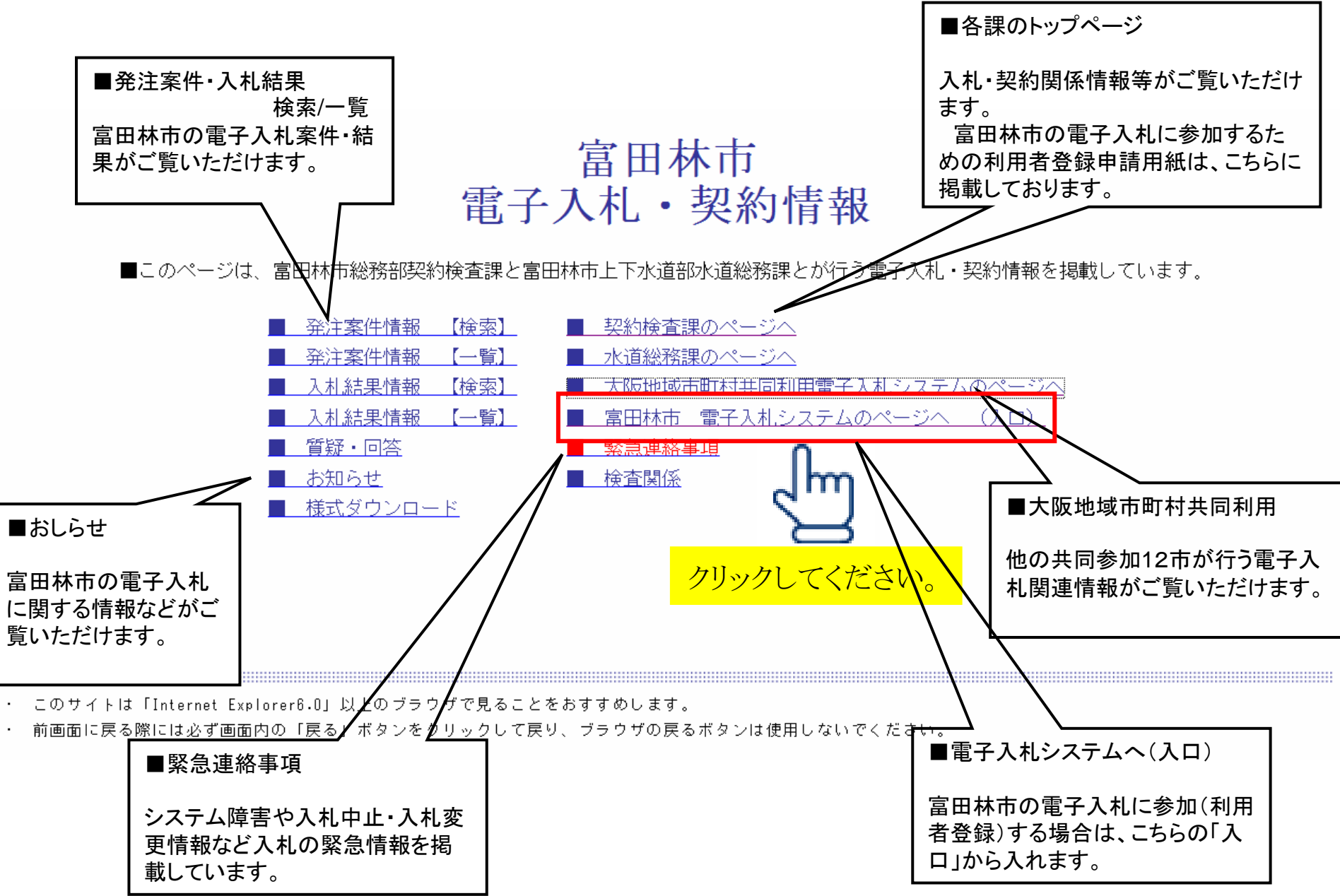

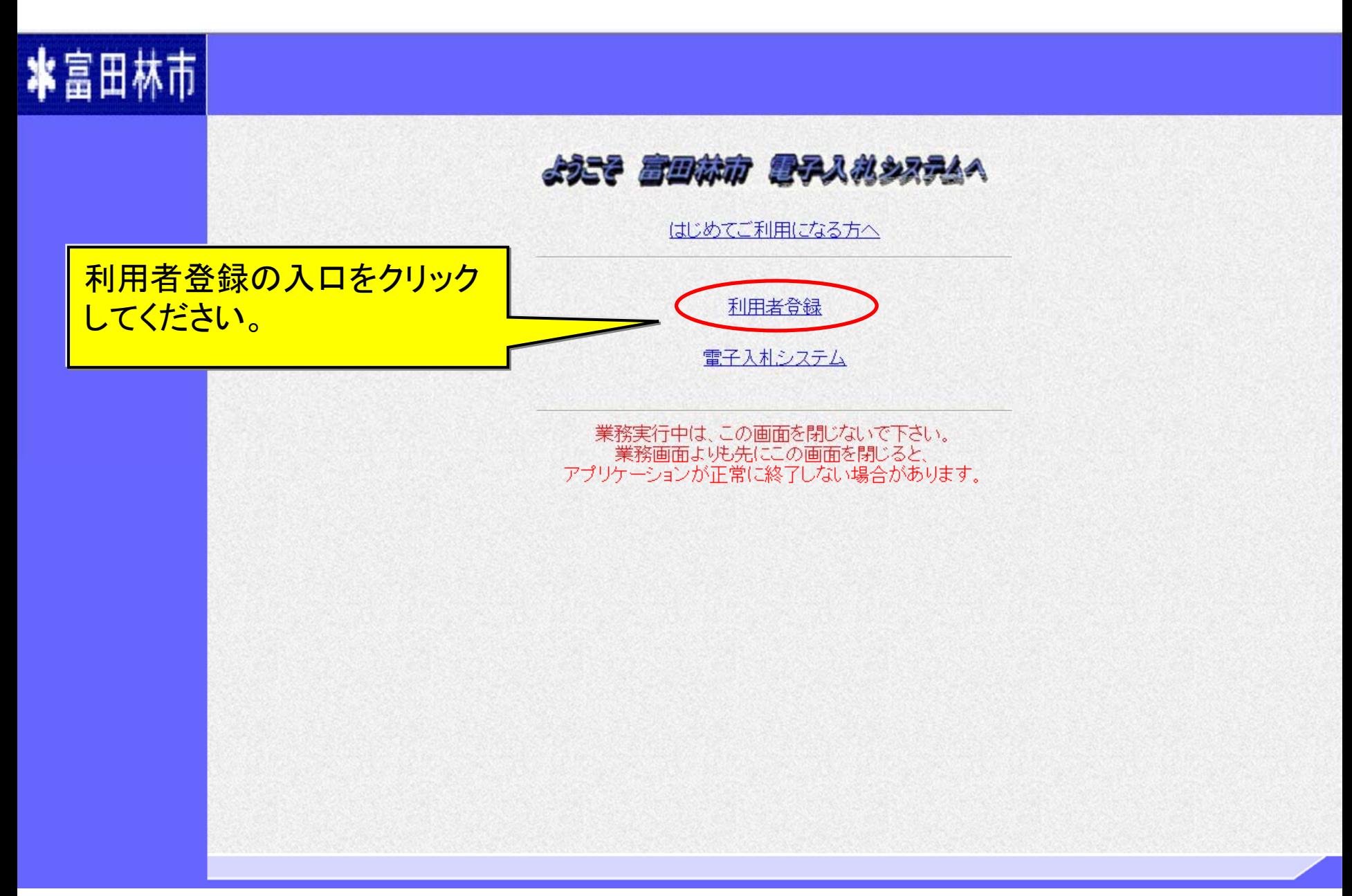

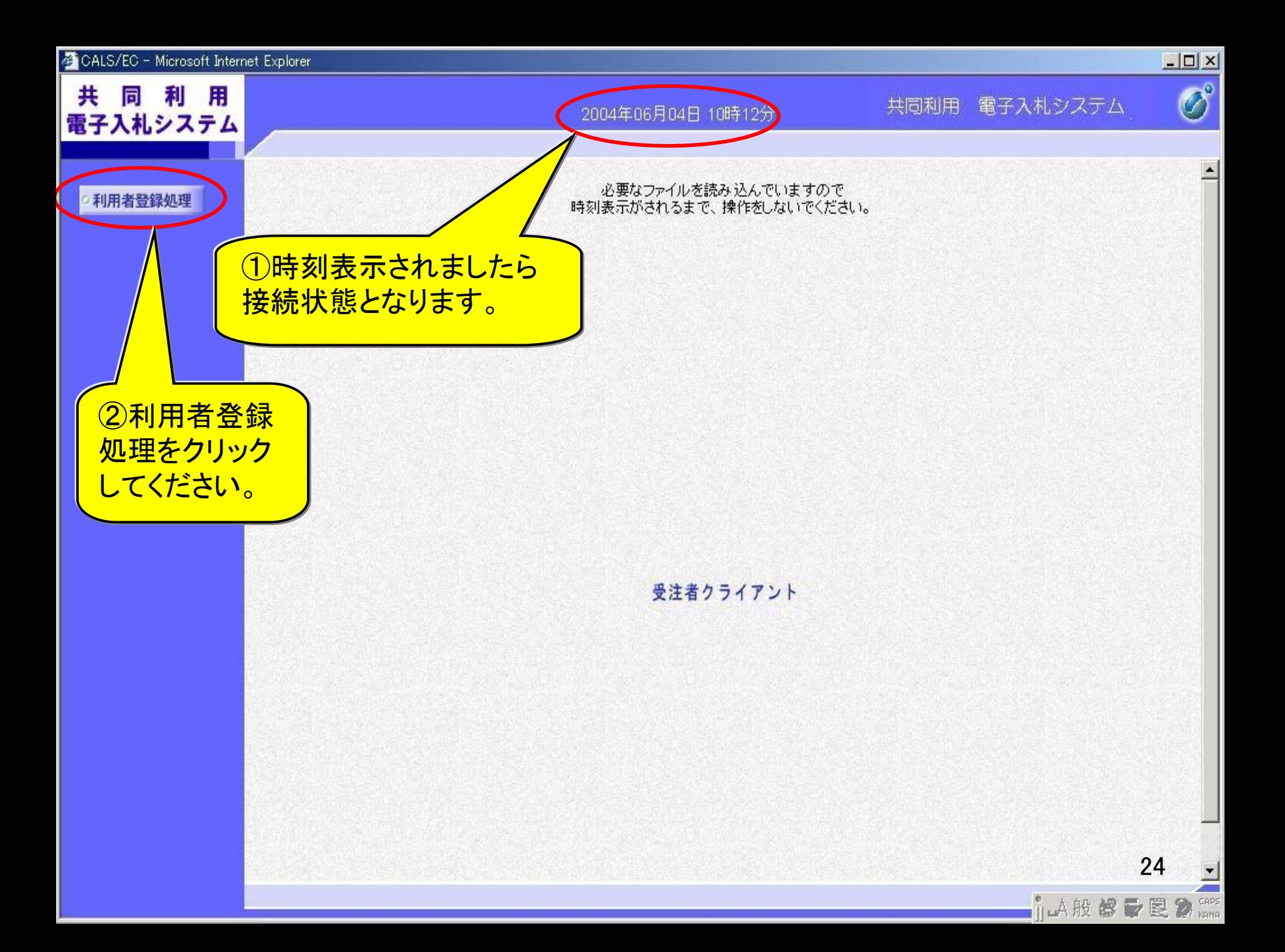

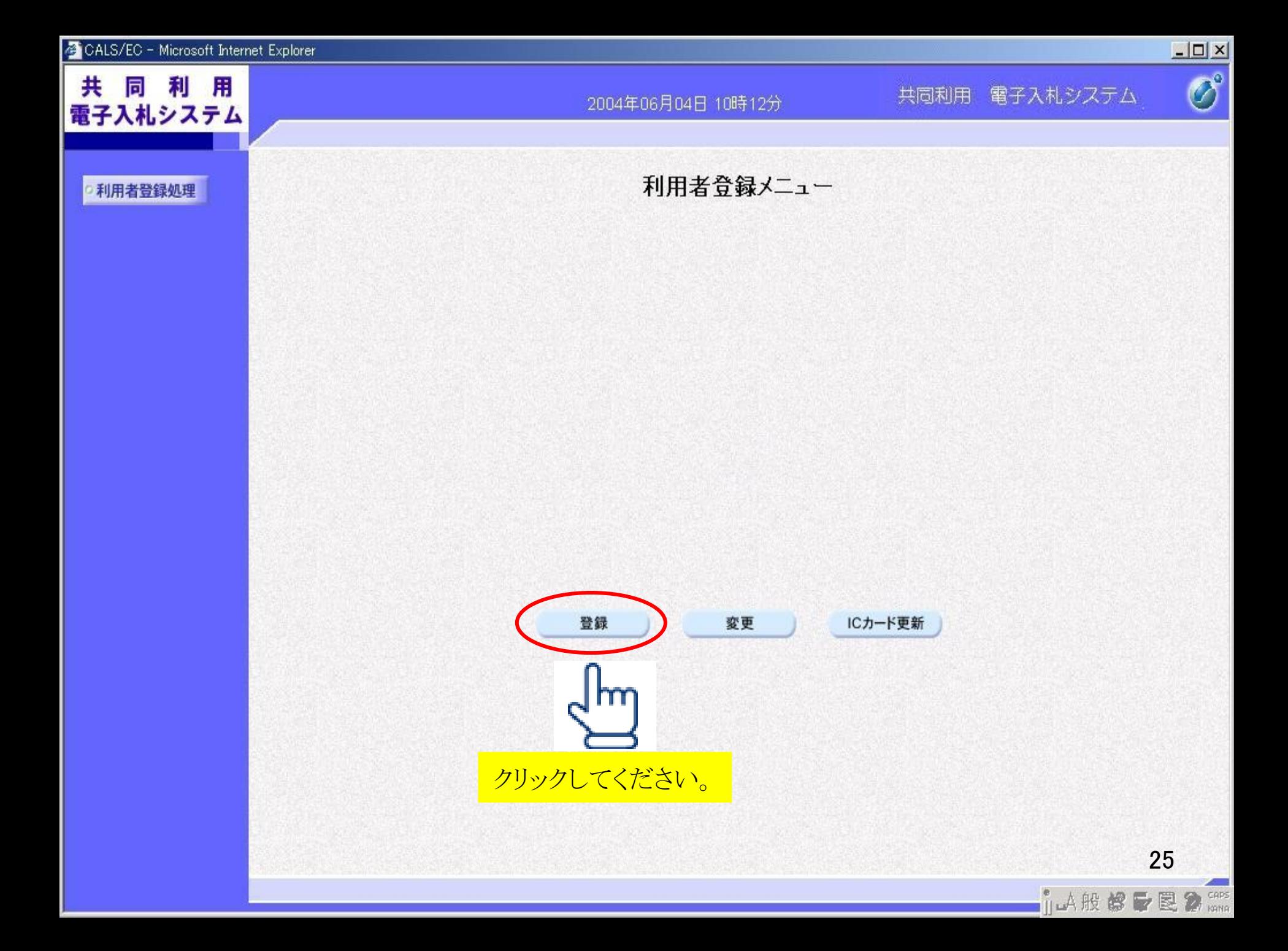

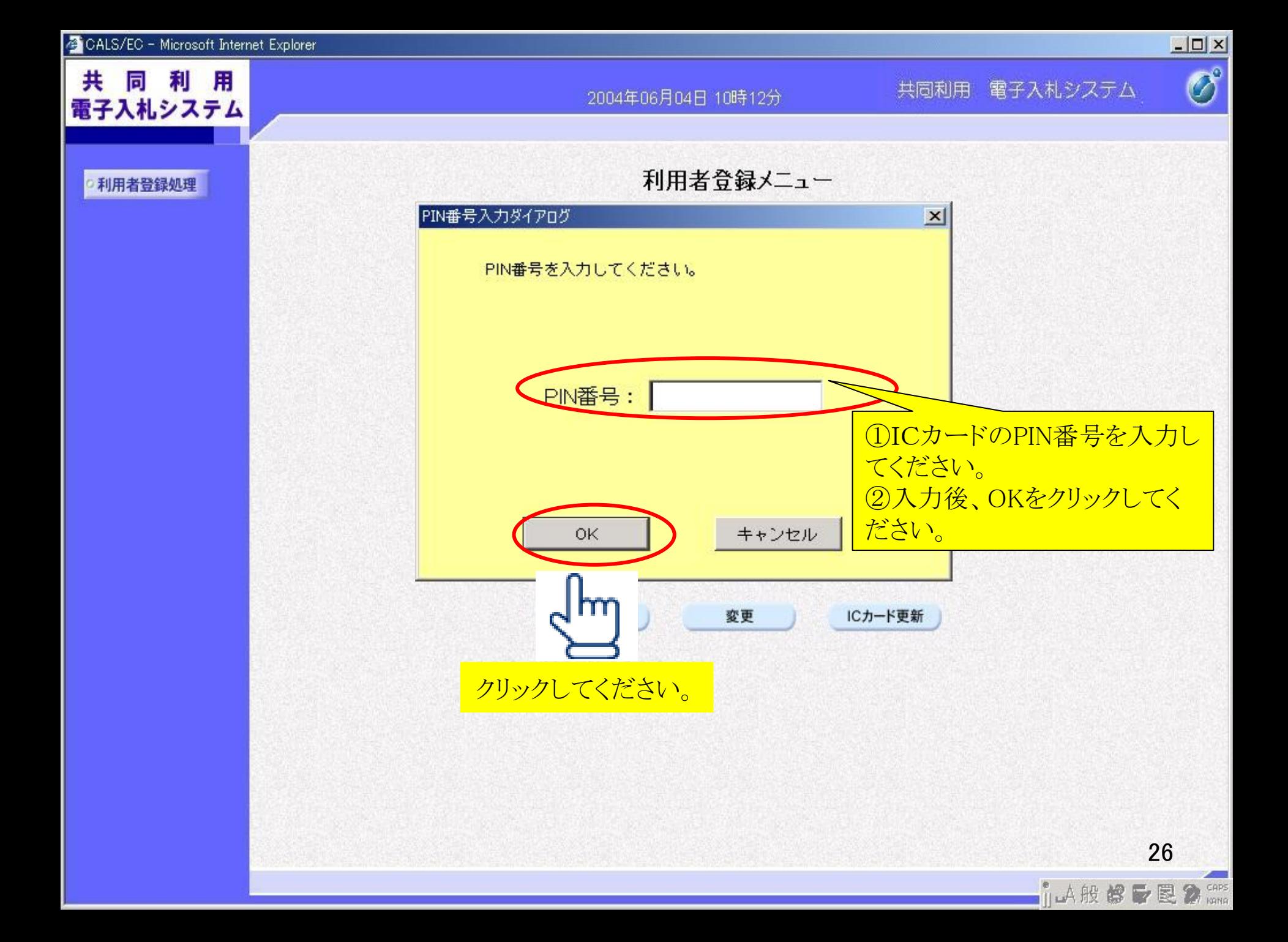

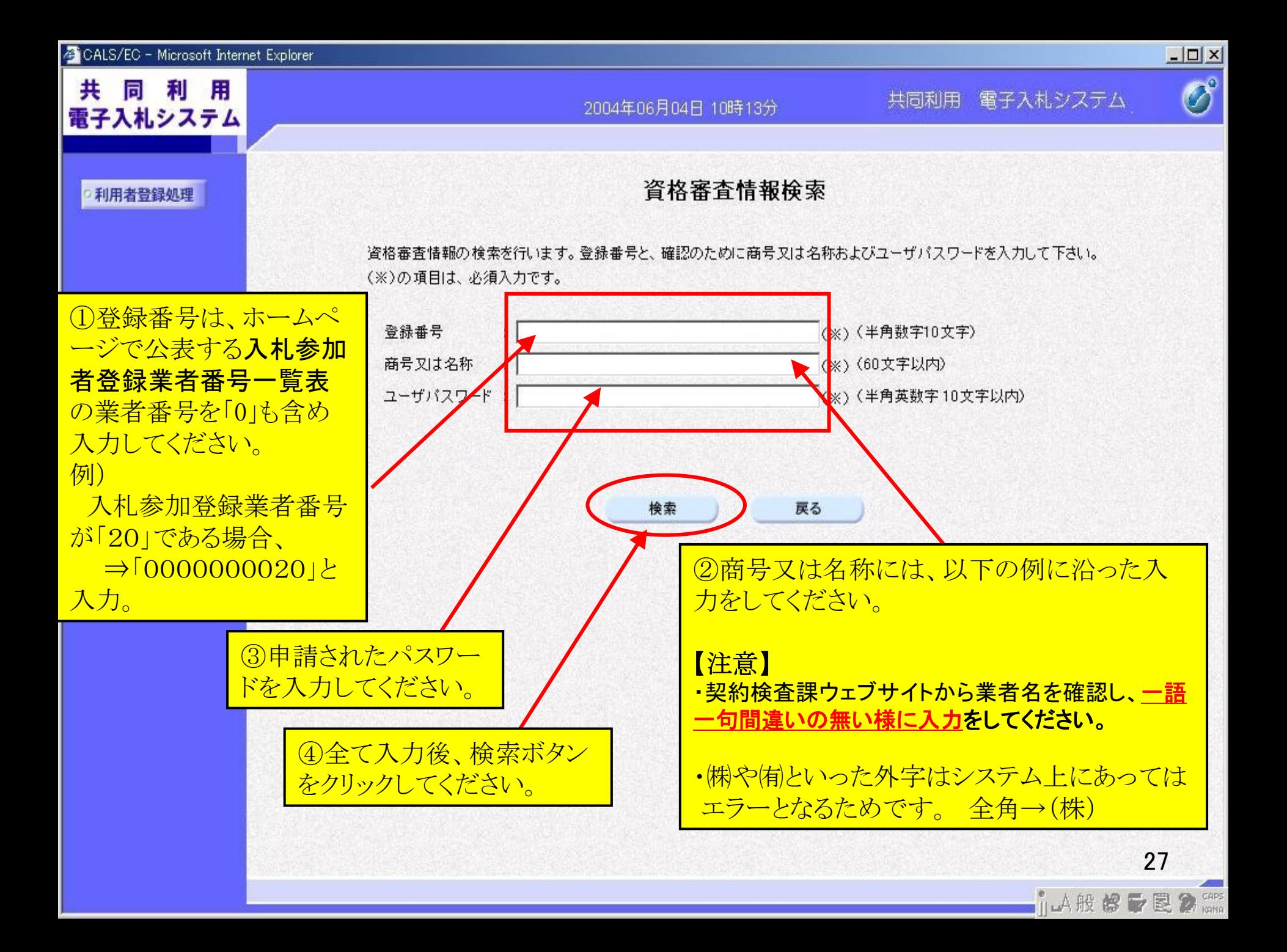

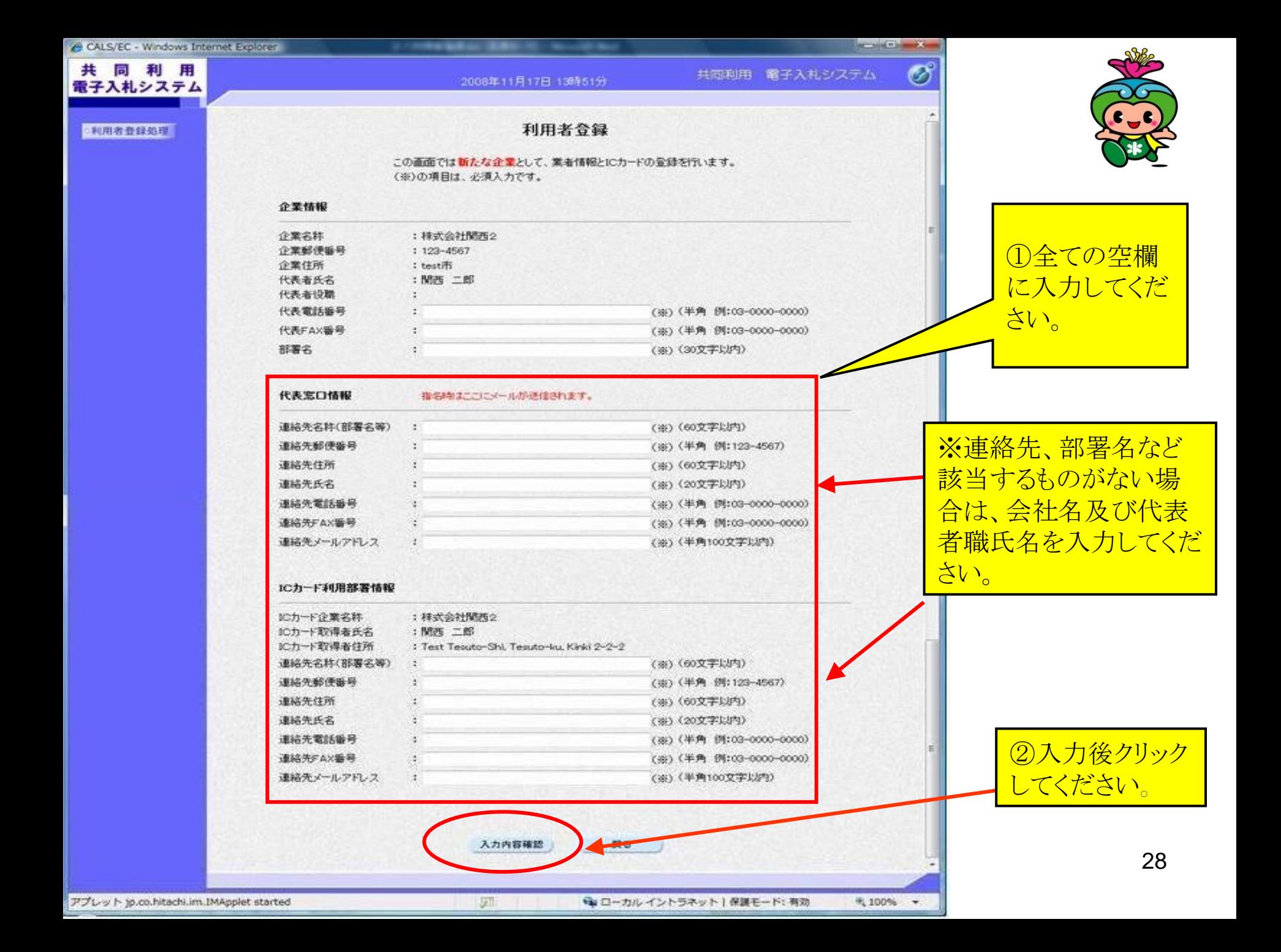

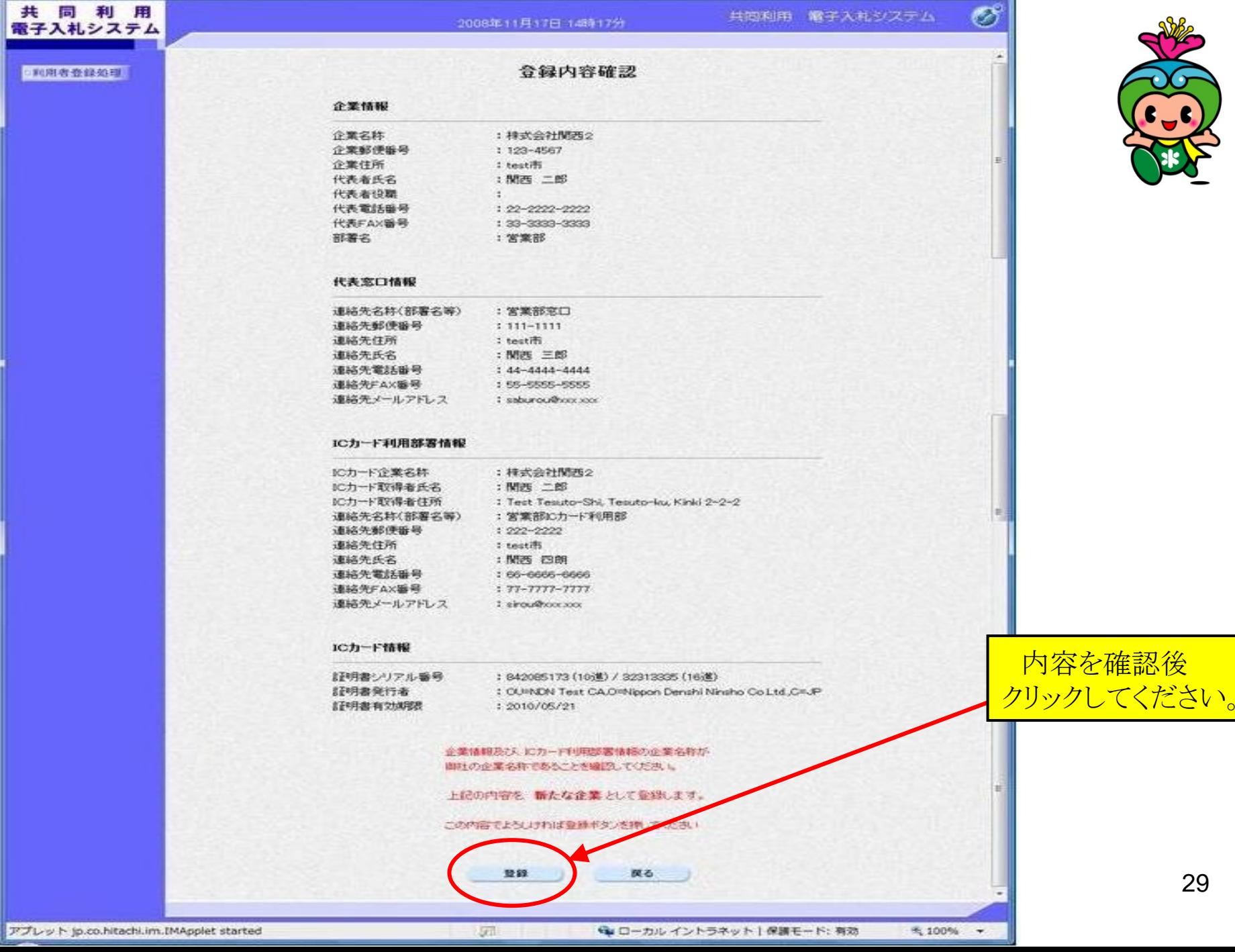

CALS/EC - Windows Internet Explorer

i

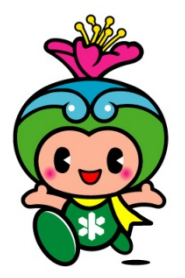

**Lacaster Council Serve** 

29

sirou@xxx.xxx

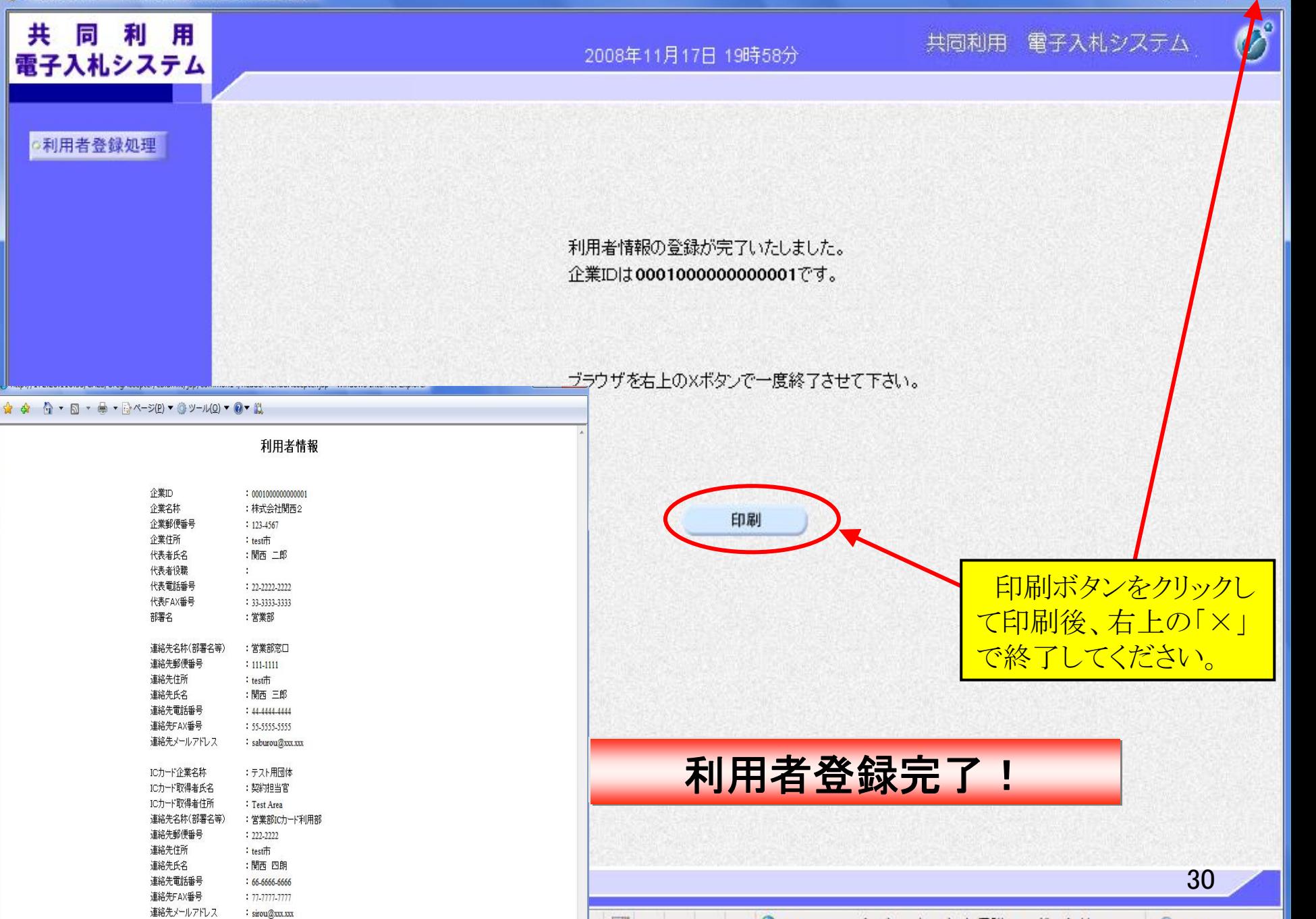

⊕ 100%

圆

← ローカル イントラネット | 保護モード: 有効